### **МИНИСТЕРСТВО ОБРАЗОВАНИЯ КРАСНОЯРСКОГО КРАЯ КГБПОУ «КАНСКИЙ ПОЛИТЕХНИЧЕСКИЙ КОЛЛЕДЖ»**

**РАССМОТРЕНО ВЕСЬ В ВОЗВОЛЬ В УТВЕРЖДАЮ В ВОССТВЕНИЕ** 

Romabio+Consix rextractions a abramazuzaquen протокол N<u>o 10</u> от «<u>20» 06</u> 2022 г.

на заседании ЦМК технических засумими, заместитель директора по учебной работе luco /Р.Н.Шевелева/  $\frac{d}{d} \times \frac{d}{d} \times \frac{d}{d}$  09 2022  $\sqrt{r}$ .

УТВЕРЖДАЮ

заместитель директора по учебнопроизводственной работе О.С.Перепечко/ <br />
06 2022 r.

### **РАБОЧАЯ ПРОГРАММА**

**по профессиональному модулю ПМ.01 Проектирование цифровых устройств для специальности 09.02.01 Компьютерные системы и комплексы РП.00479926.09.02.01.2022**

Рабочая программа профессионального модуля ПМ.01 Проектирование цифровых устройств разработана для специальности 09.02.01 Компьютерные системы и комплексы на основе Федерального государственного образовательного стандарта среднего профессионального образования.

Организация разработчик: КГБПОУ «Канский политехнический колледж» Разработчик: Рожнов В.С., преподаватель

# **СОДЕРЖАНИЕ**

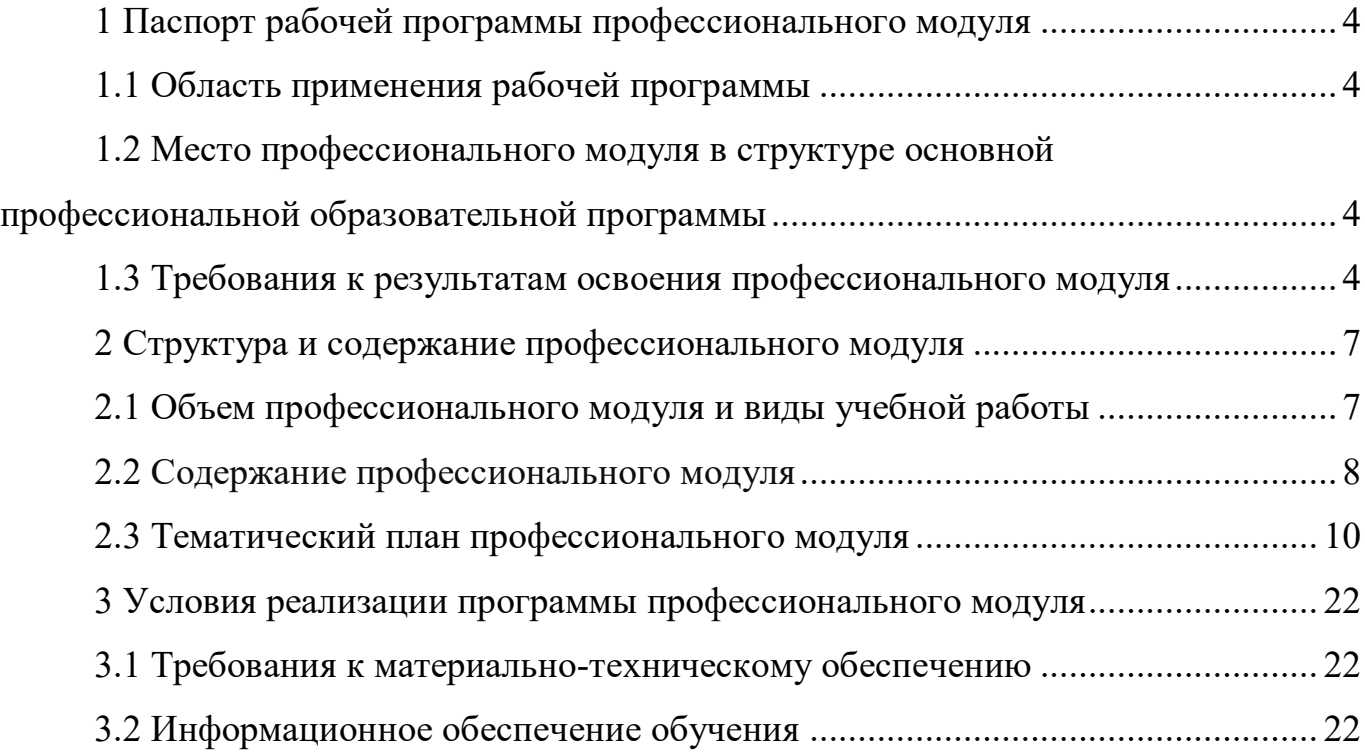

# **1 ПАСПОРТ РАБОЧЕЙ ПРОГРАММЫ УЧЕБНОЙ ДИСЦИПЛИНЫ 1.1 Область применения рабочей программы**

Рабочая программа профессионального модуля ПМ.01 Проектирование цифровых устройств является частью основной профессиональной образовательной программы и разработана на основании требований ФГОС СПО для специальности 09.02.01 Компьютерные системы и комплексы

# **1.2 Место профессионального модуля в структуре основной профессиональной образовательной программы**

Профессиональный модуль ПМ.01 Проектирование цифровых устройств входит в профессиональный цикл.

### **1.3. Требования к результатам освоения учебной дисциплины.**

Освоение содержания профессионального модуля ПМ.01 Проектирование цифровых устройств обеспечивает достижение студентами следующих результатов:

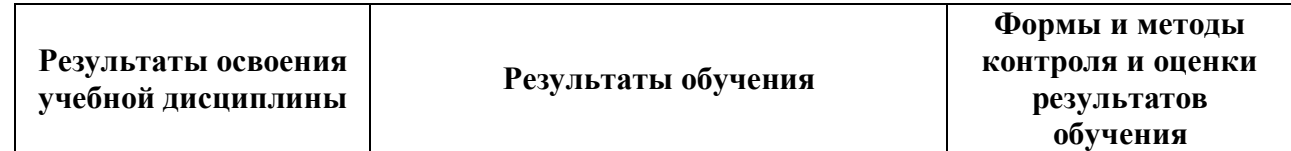

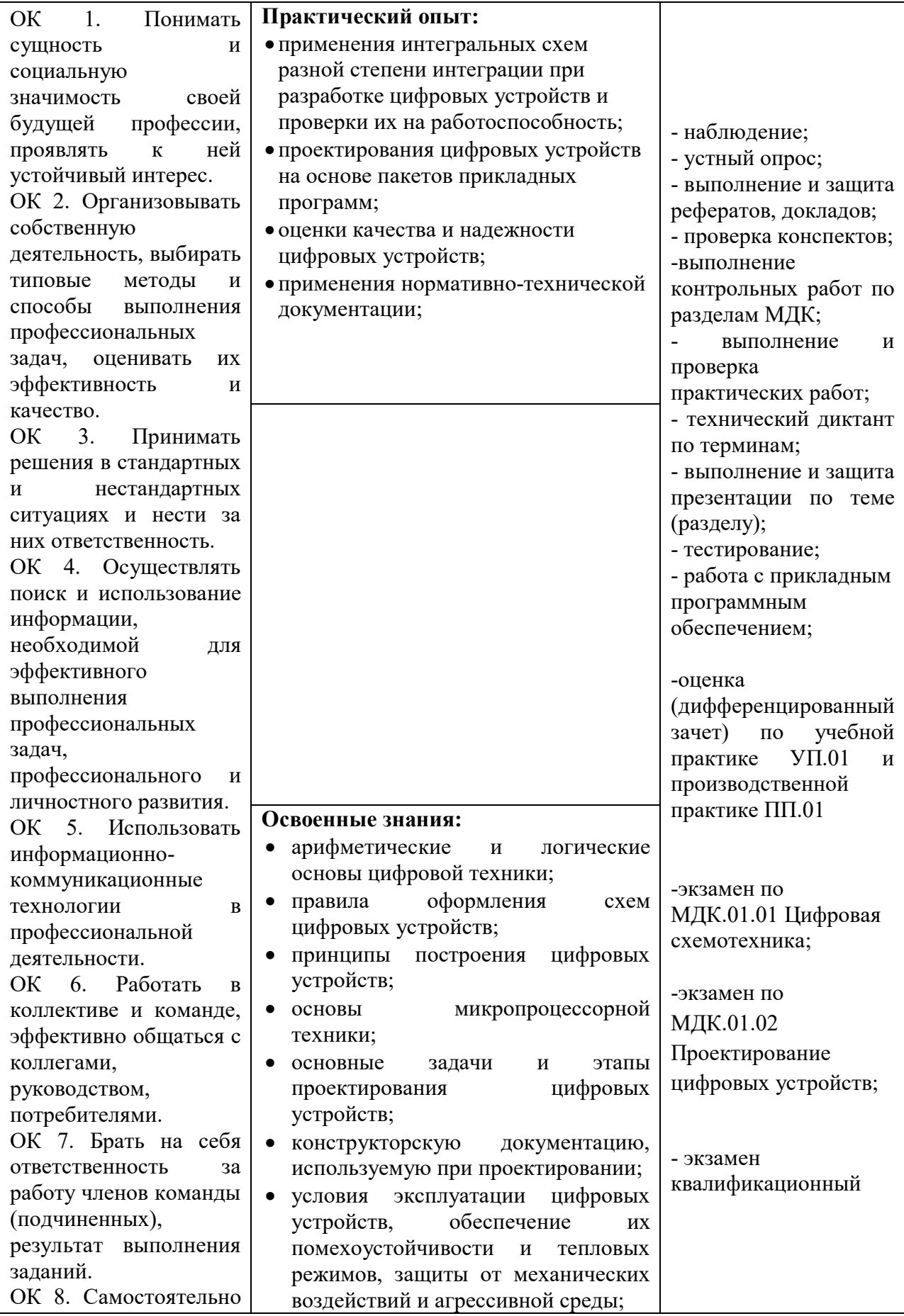

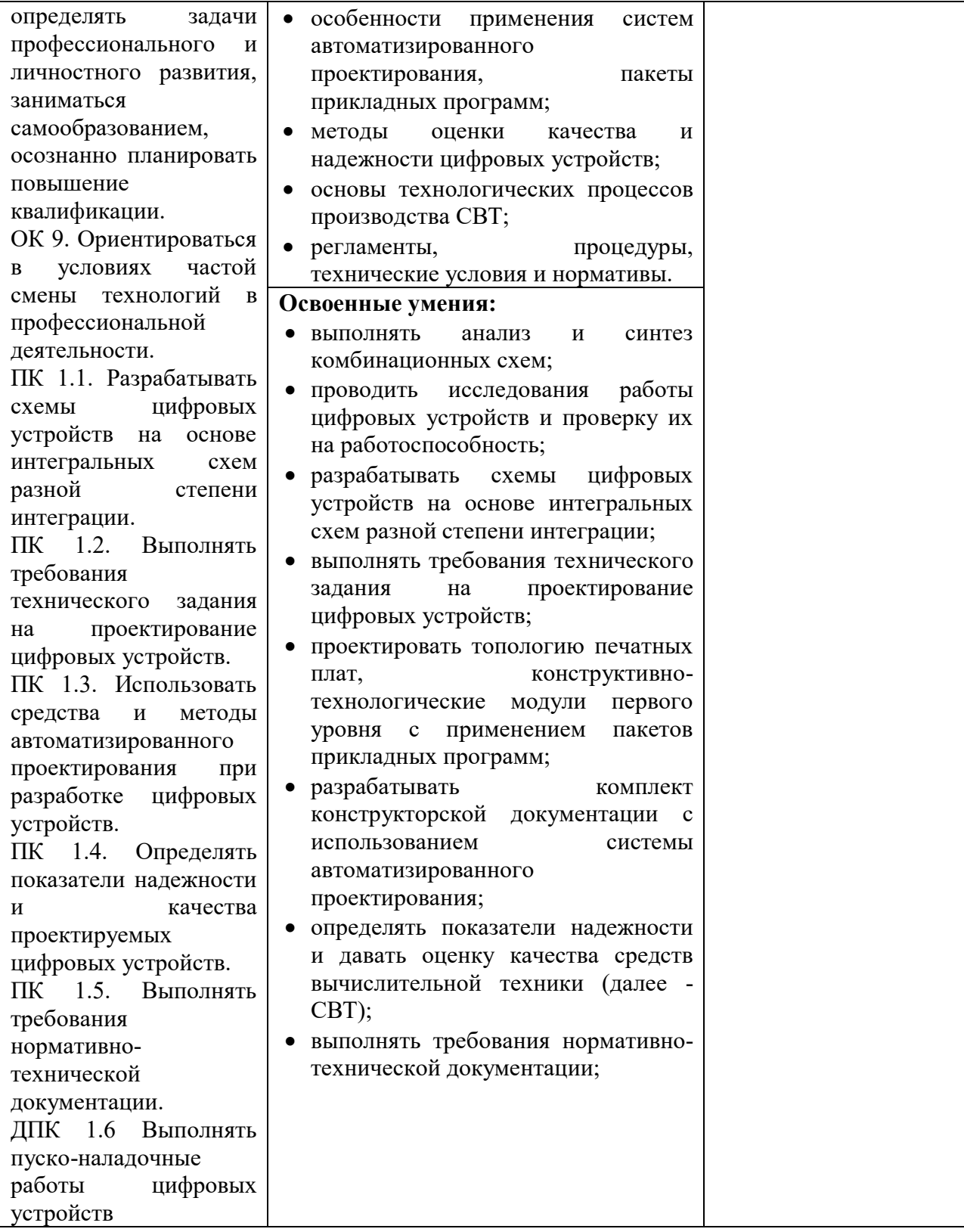

### **2 СТРУКТУРА И СОДЕРЖАНИЕ ПРОФЕССИОНАЛЬНОГО МОДУЛЯ 2.1 Объем профессионального модуля и виды учебной работы**

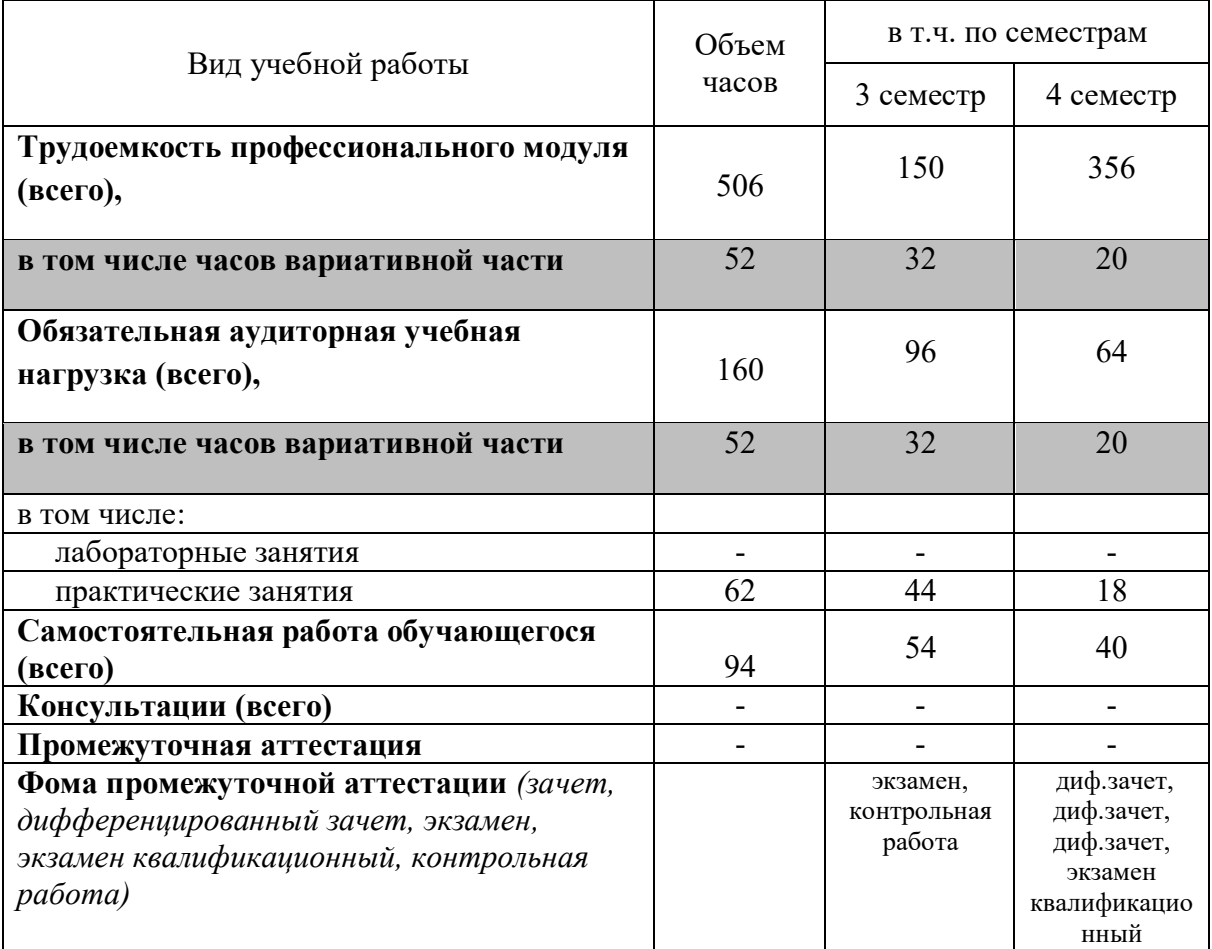

### **2.2 Содержание учебной дисциплины ПМ.01 Проектирование цифровых устройств**

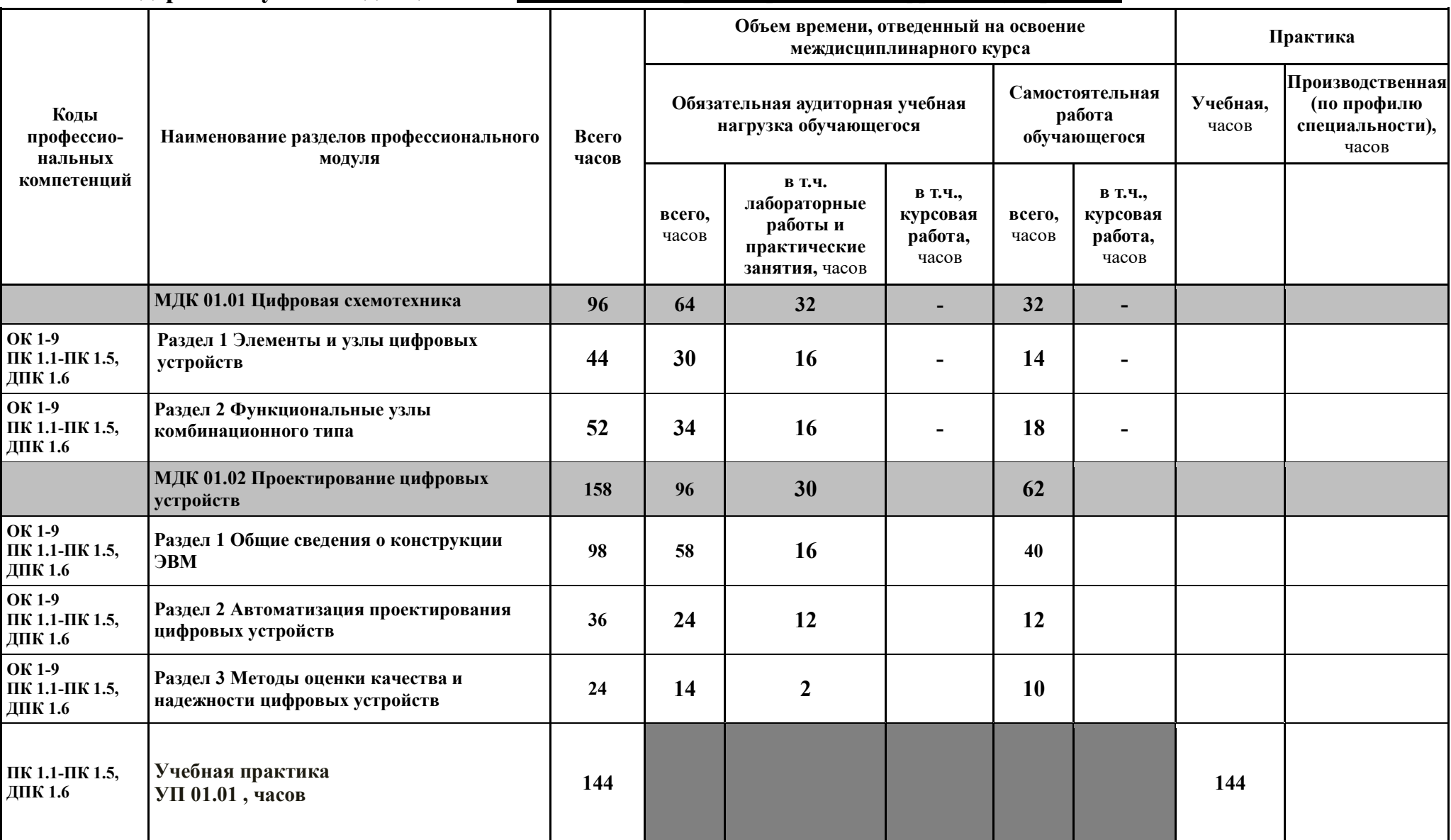

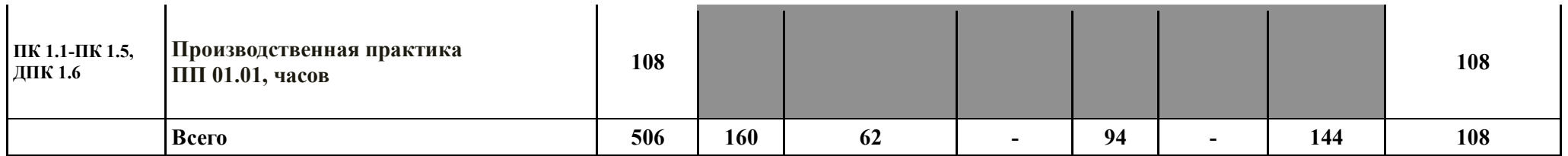

### **2.3 Тематический план профессионального модуля ПМ.01 Проектирование цифровых устройств**

# **ПМ.01 Проектирование цифровых устройств** наименование учебного предмета

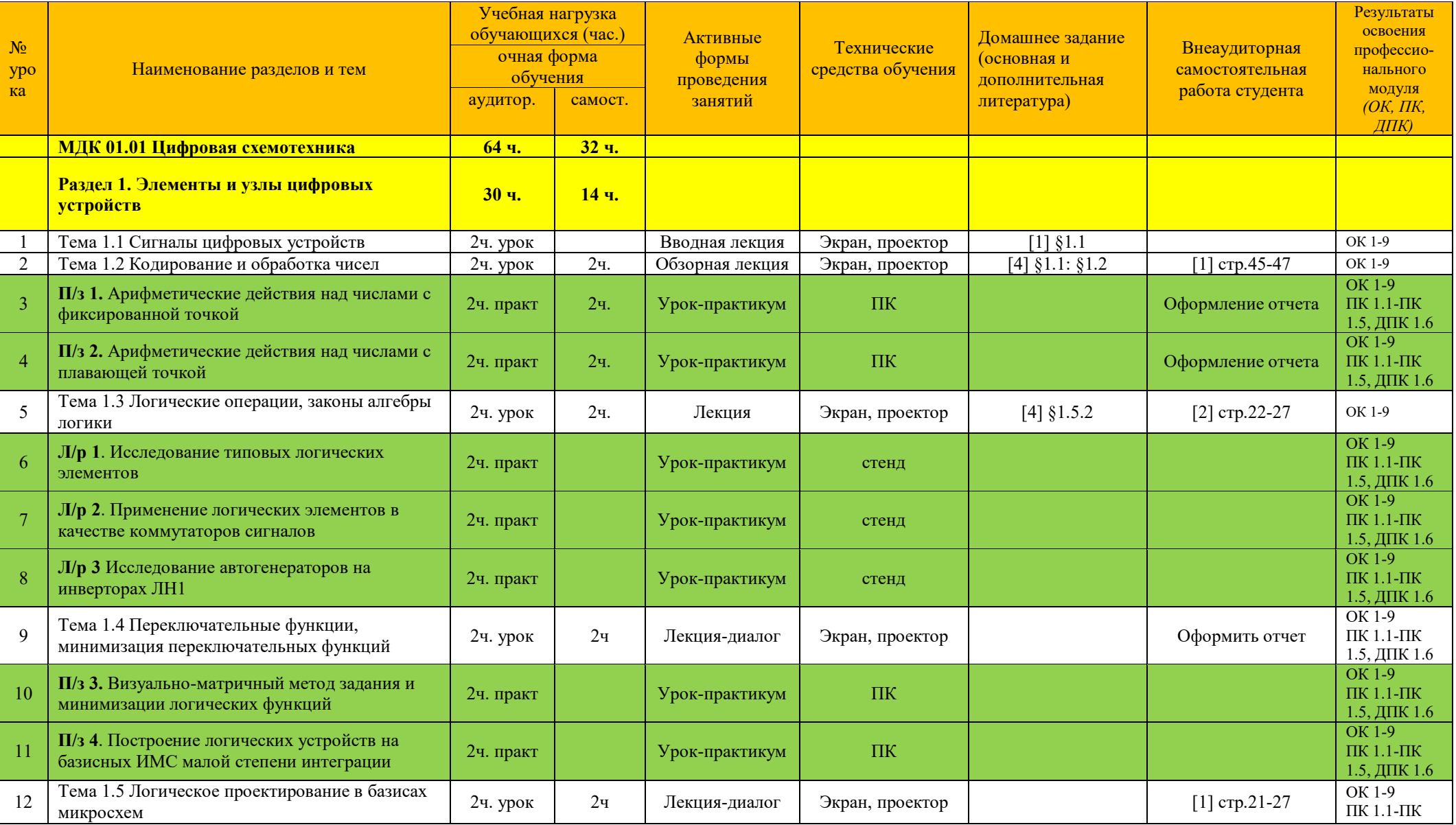

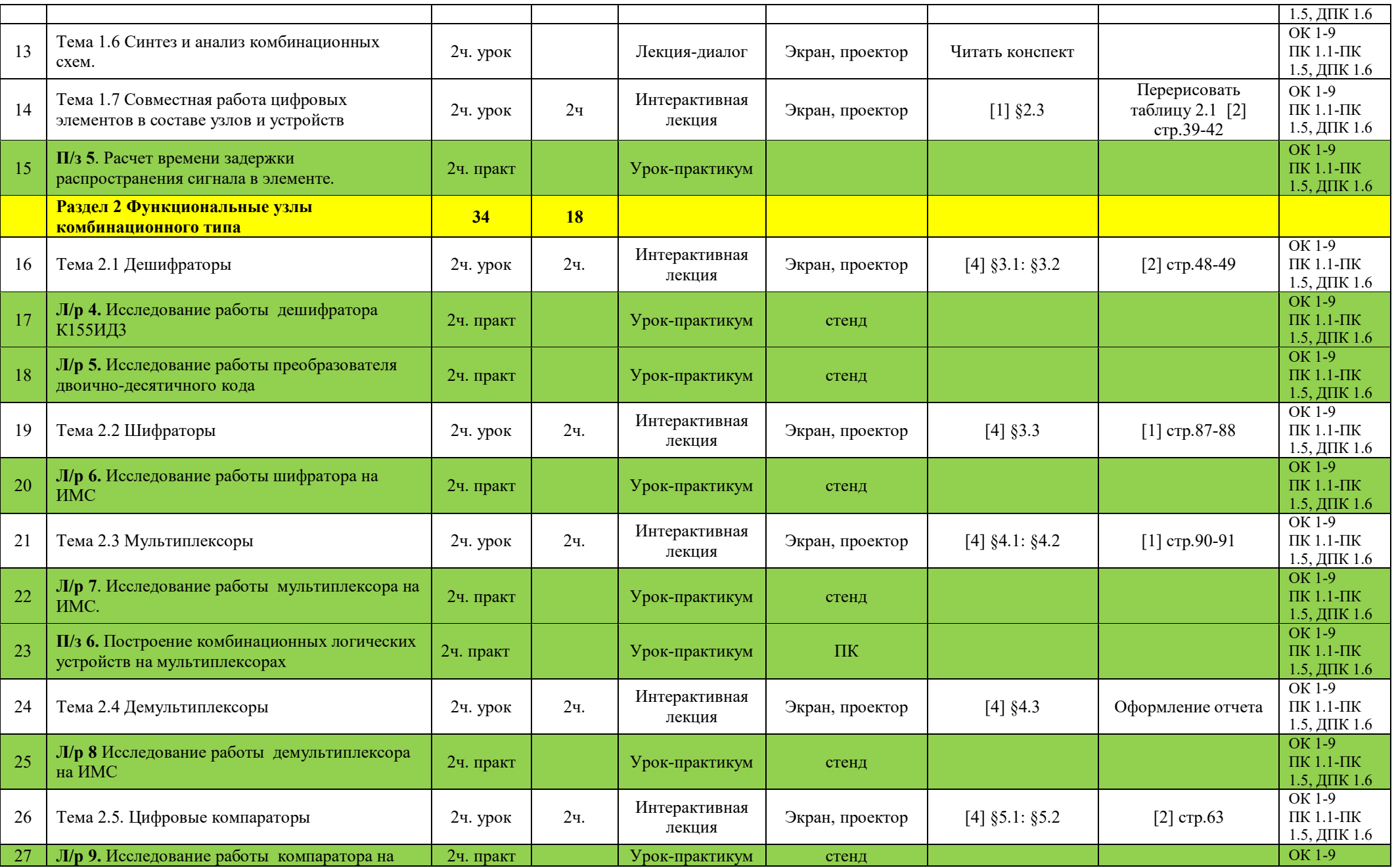

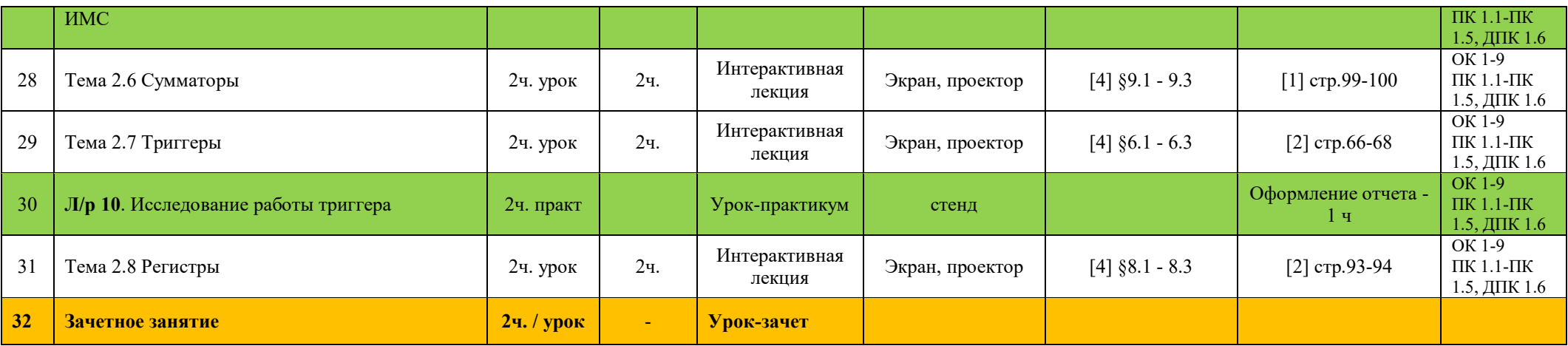

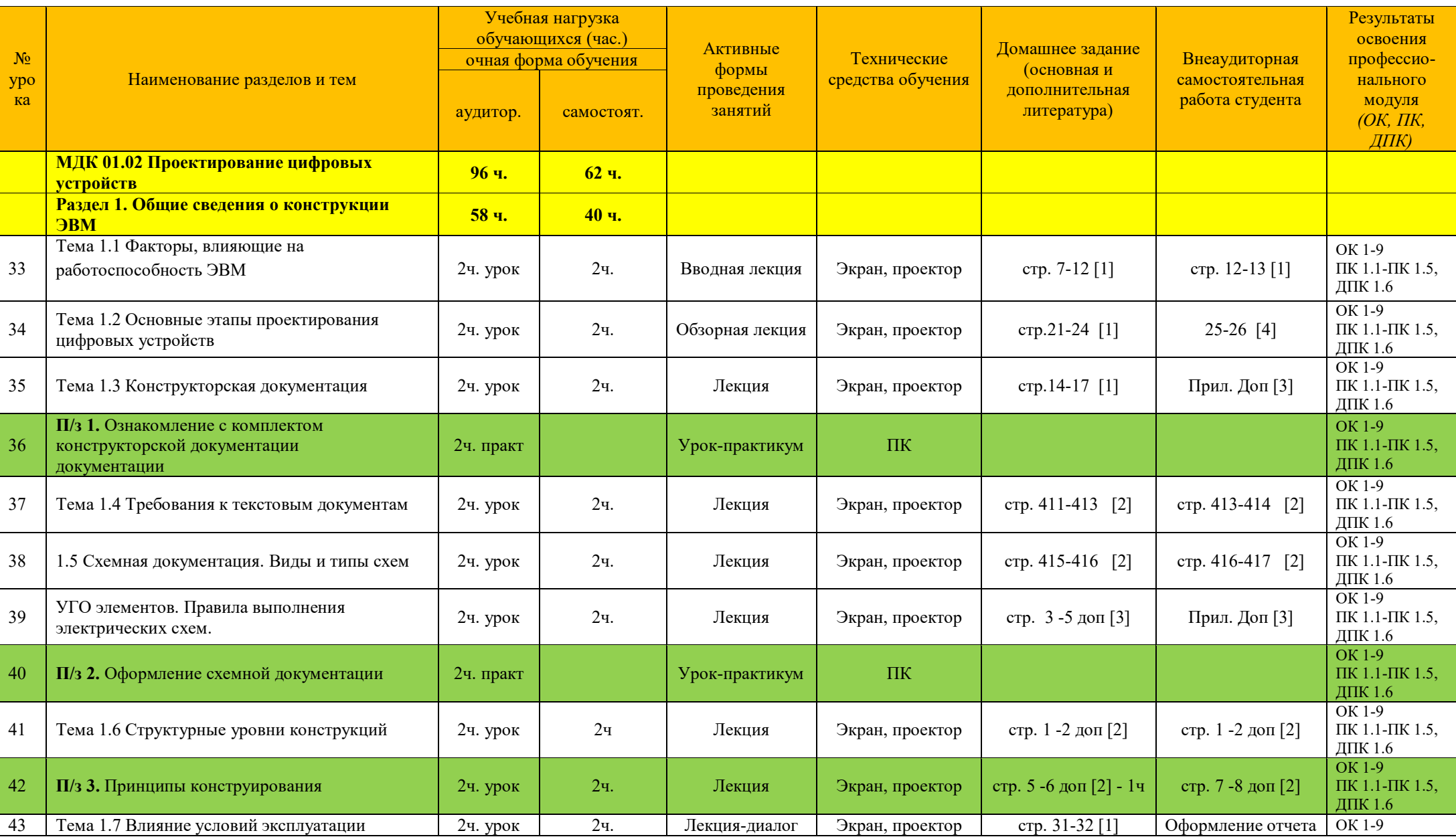

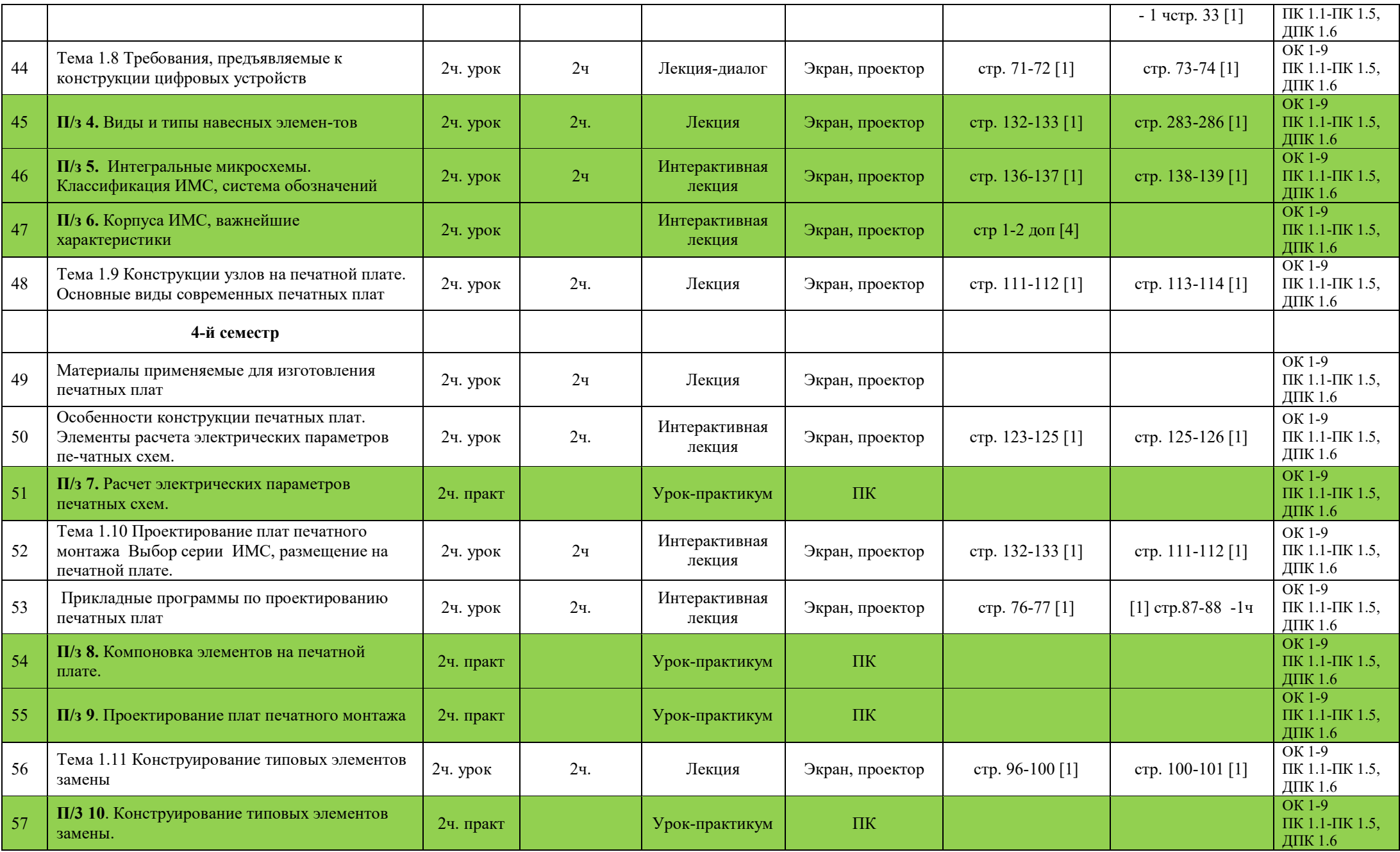

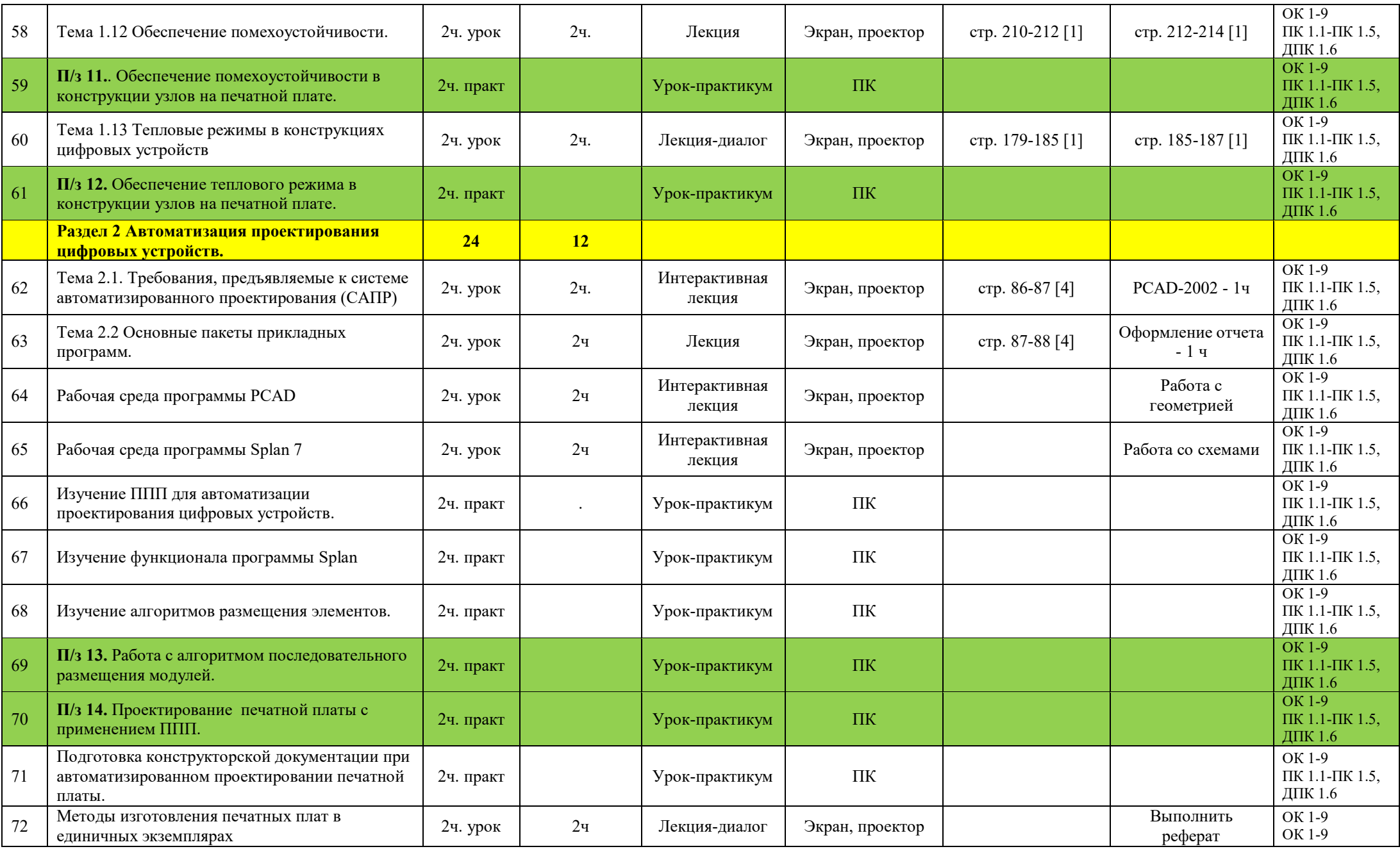

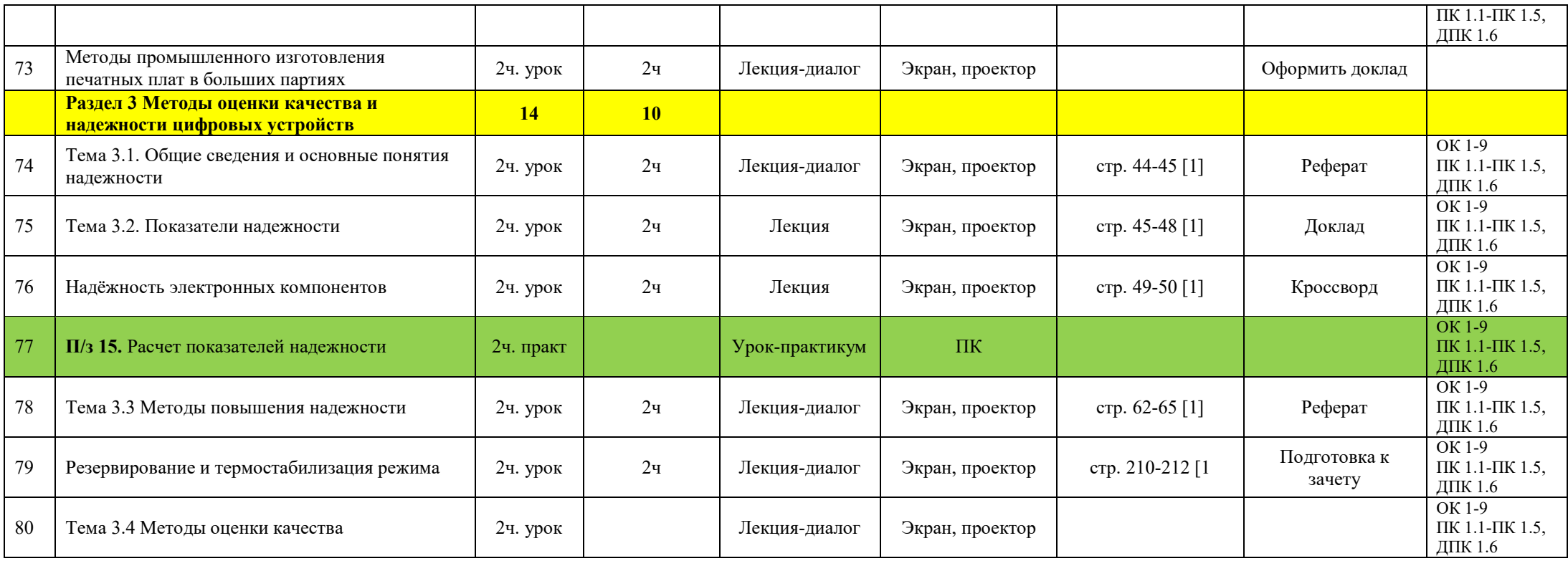

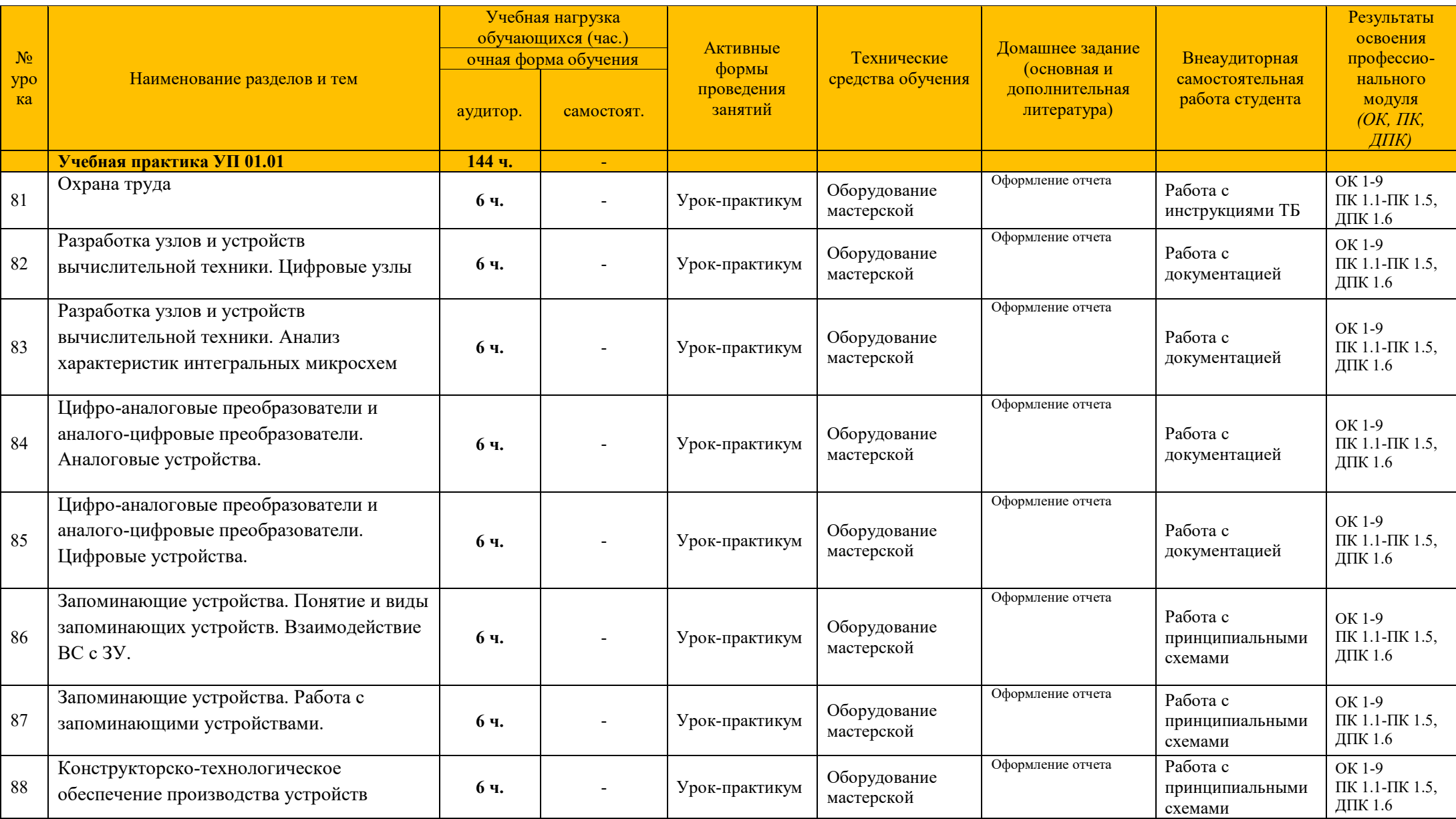

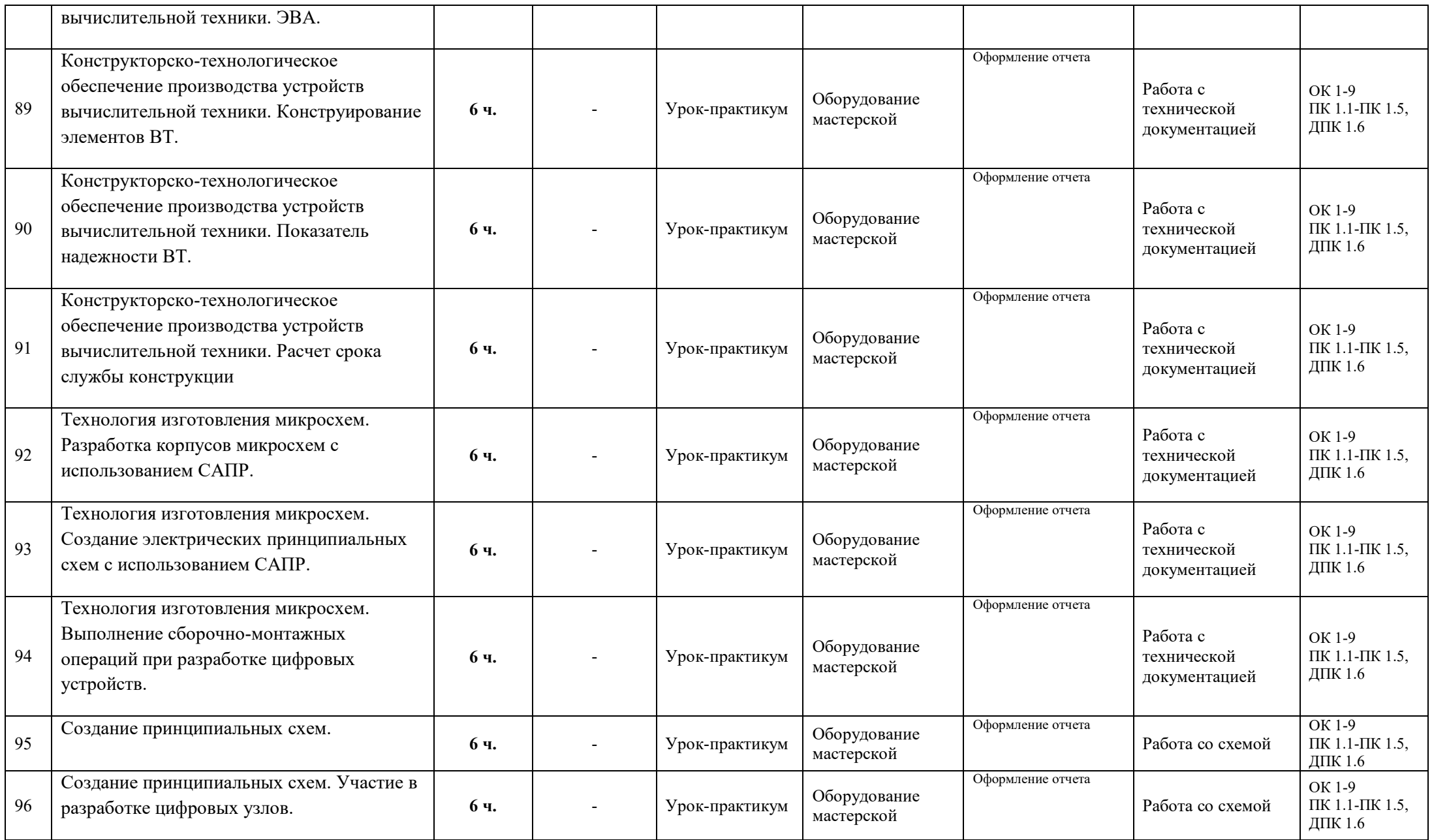

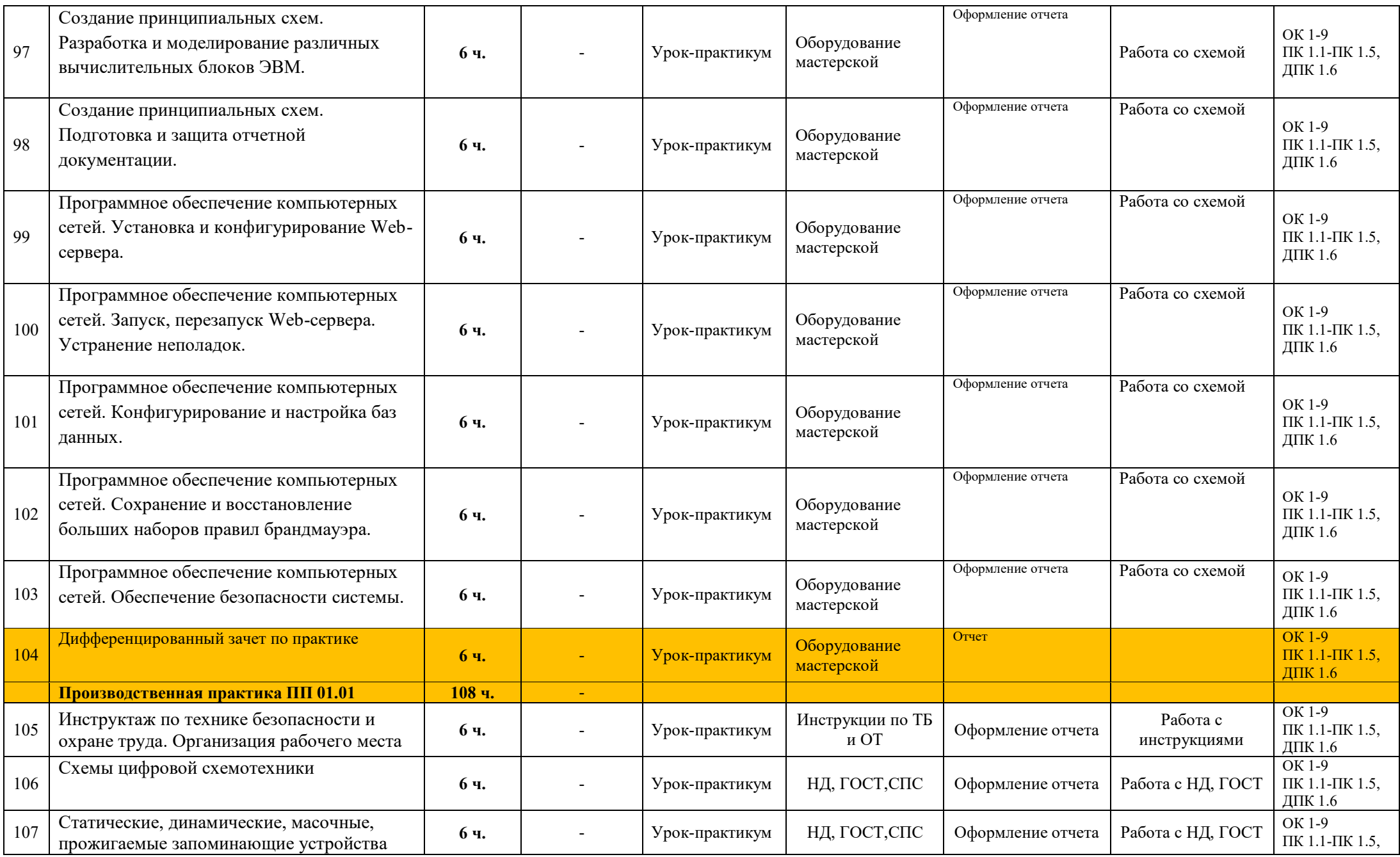

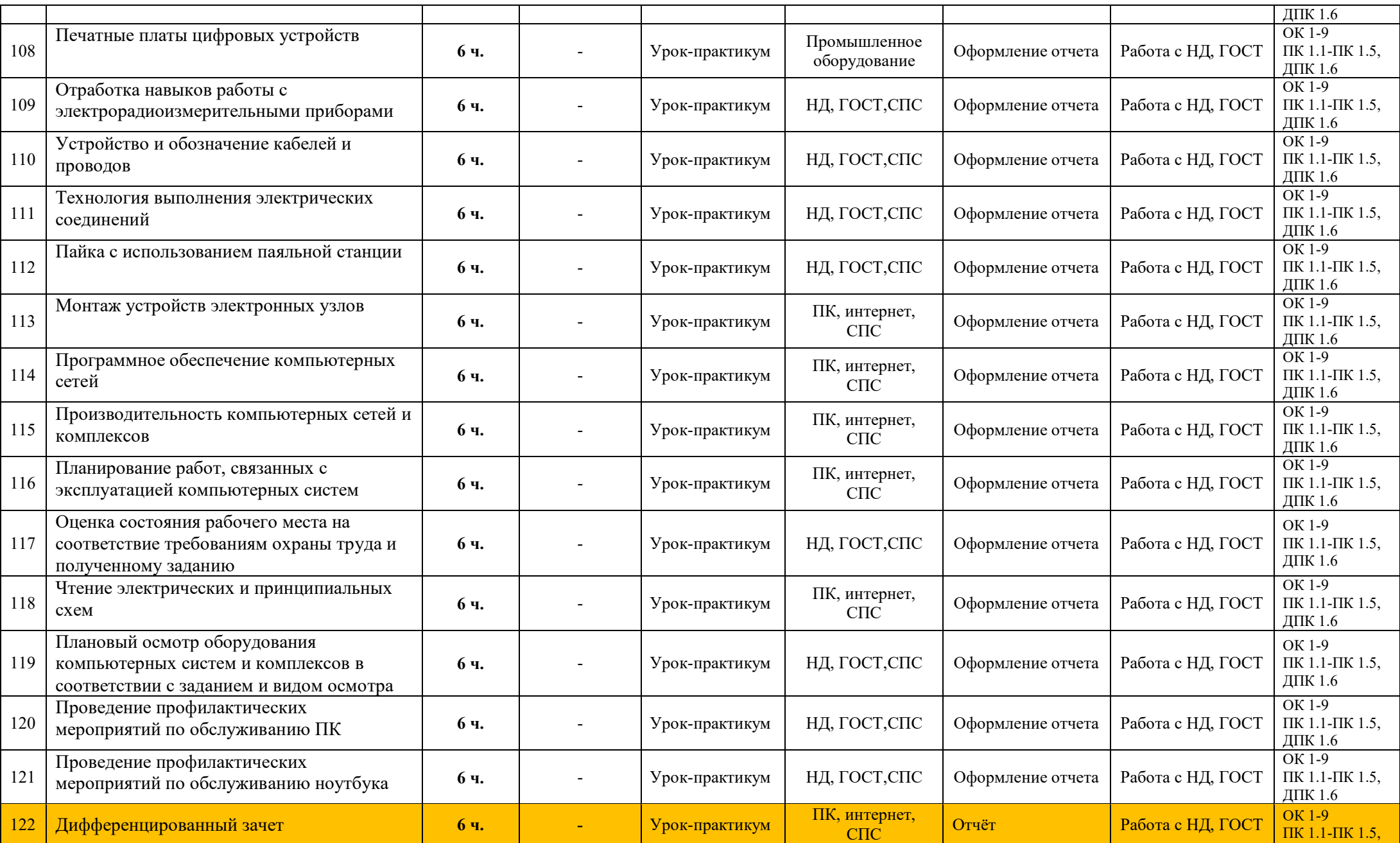

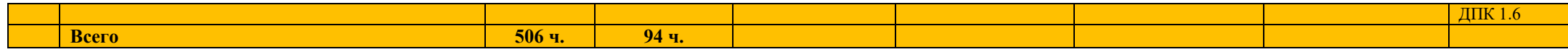

 $\overline{\phantom{a}}$ 

# **3 УСЛОВИЯ РЕАЛИЗАЦИИ ПРОГРАММЫ УЧЕБНОЙ ДИСЦИПЛИНЫ**

### **3.1 Требования к материально-техническому обеспечению**

Реализация программы профессионального модуля требует наличия лаборатории цифровой схемотехники, сборки, монтажа и эксплуатации средств вычислительной техники; мастерской электромонтажной.

Оборудование лаборатории **сборки, монтажа и эксплуатации средств вычислительной техники:**

- мультимедийная система;

- образцы интегральных микросхем разной степени интеграции и функционального назначения;

- инструмент для сборки и монтажа средств вычислительной техники;

- автоматизированные рабочие места по количеству обучающихся с лицензионным программным обеспечением.

Оборудование мастерской **электромонтажной**:

- Паяльные станции, паяльники, рабочие приборы, мультиметры, переключатели, выключатели и коммуникационные устройства, источники света (электроосветительные лампы), светильники, патроны, провода, набор инструментов электромонтажных, радиоэлементы, печатные платы.

Оборудование лаборатории **цифровой схемотехники:**

АРМ преподавателя: ноутбук, проектор, доска магнитно-маркерная, интерактивная доска; посадочные места студентов (по количеству обучающихся) (14 столов/ 31стульев); компьютерные столы – 11 шт.; стулья – 8 шт.); персональные компьютеры на 11 обучающихся; локальная вычислительная сеть с выходом в Интернет; программное обеспечение общего и профессионального назначения; СПС Консультант Плюс.

### **3.2 Информационное обеспечение обучения**

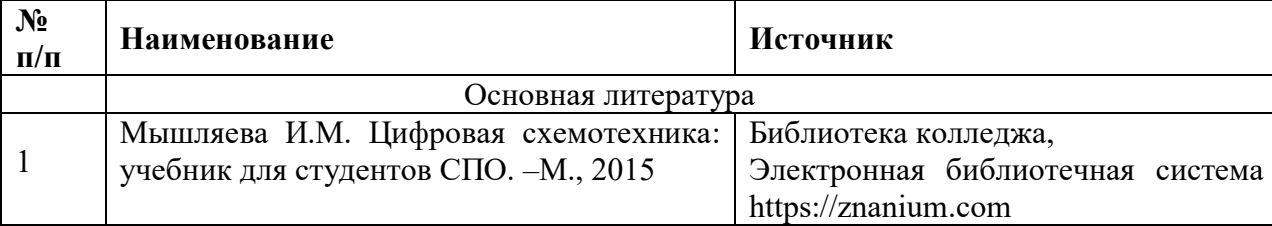

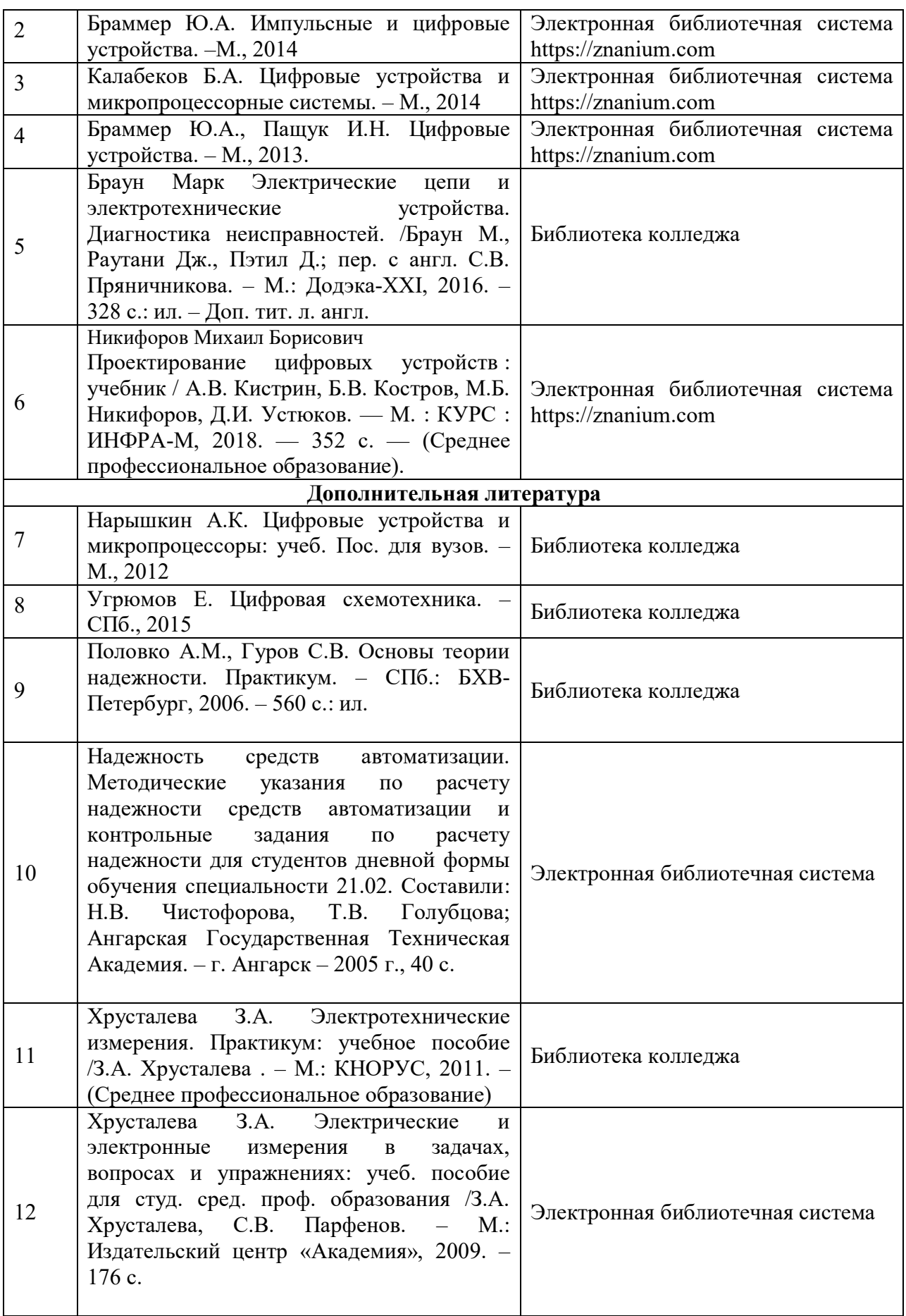

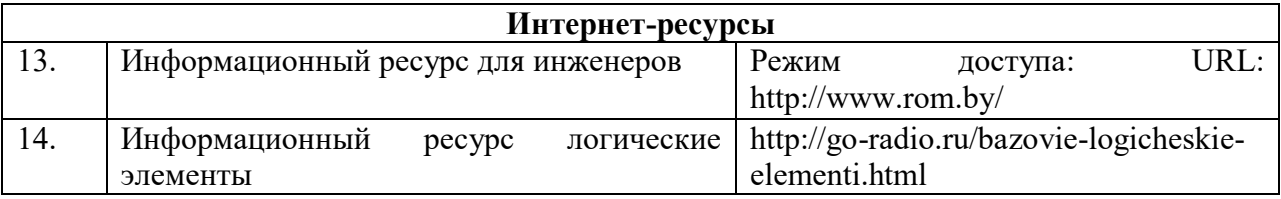